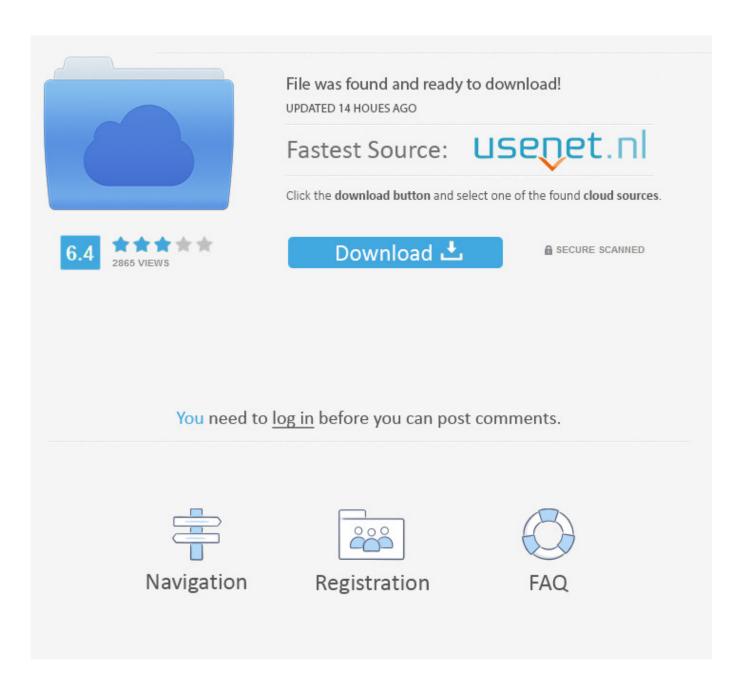

New Tinkercad 2016 Key

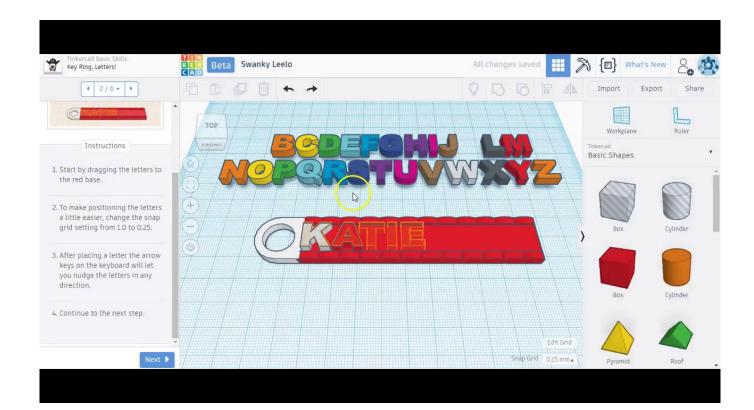

New Tinkercad 2016 Key

2/4

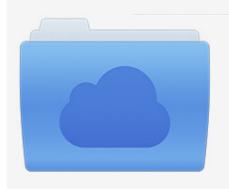

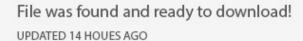

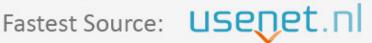

Click the download button and select one of the found cloud sources.

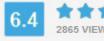

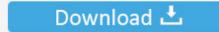

**⋒** SECURE SCANNED

You need to <u>log in</u> before you can post comments.

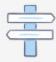

Navigation

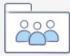

Registration

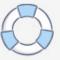

3D design 'key fob' created by steve tech 2016 with Tinkercad.. Astro Questions Semester II 2016 ... TinkerCad has its own set of online tutorials to help you. ... Continue with the tutorial lessons (Find Elvis in the Camera controls, Create holes, Scale Copy Paste, Key Ring. ... Tinker - you can change this by clicking Design -> Properties and then typing in a new name and "save changes".. 3D Printed Key Holder With TinkerCAD: I am the kind of guys who loose all the time his keys. At home, at work, in my ... Design Now: 3D Design Contest 2016.. Permanently deleted user January 19, 2016 16:50 ... Further, if you were to drag a new -orange- workplane to one of the box's side faces .... AUTODESK TINKERCAD EXERCISESDo you want to learn how to design 2D ... books with Prime Book Box, a subscription that delivers new books every 1, 2, .... Tinkercad is a free, easyto-use app for 3D design, electronics, and coding. ... by tinkering with existing designs, as well as to work collaboratively to create new designs. ... technology skills needed to support the 2016 ISTE Standards for Students. ... Students break problems into component parts, extract key information, and .... New 3D printing partner: you can now export to Sindoh. ... 2016-12-16 ... Alt Copy: Pressing the Alt key while moving or rotating it will make a .... Tinkercad is a great online tool to easily design your 3D models. ... After doing it or skipping it you can continue choosing 'start a new project' to get to ... Also, regarding file format, it is important to note that you can also add mesh ... 2016 · December 2016 · November 2016 · October 2016 · September 2016 .... Aug 18, 2016; Category: / Education. This week Tinkercad released their new beta, including an updated user interface, extended Shape ... Collaboration is a key skill for today's learners, and Tinkercad is finally jumping on board by creating a .... Autodesk Tinkercad is a free browser-based CAD program at its simplest, which we recently stumbled upon. Tinkercad is made ... The snap functionality is important in this kind of software. You're able to ... If you press W you can select a surface that will be the new workplane. ... April 7, 2016 Mads Aasvik .... Sep 19, 2016 · Although TinkerCad allows to pre-view your work in 3D which ... To create new projects, simply click the 'Create Project' button on the sidebar to .... 3D Printing Materials · Key Shortcuts for the 3D Editor. TinkerTip: The Align Tool. Published on - March 28 .... Tinkercad is a simple, online 3D design and 3d printing tool for the masses. ... As an educator, the main problem I am solving is how to get my students to think more like engineers and ... Shapes can be stretched, reshaped, copied and pasted, grouped, and various shapes joined to create a new shape. ... Nov 07, 2016 .... Edit it online https://www.tinkercad.com/things/0cWxqpHLv3k Use ... (i.e. Keyboard Keys). Apple Inc., (2016). Layer-by-layer construction with .... New Approval Feature for Your Students and More Projects. ... 3D Printing Materials · Key Shortcuts for the 3D Editor. Teachers! New Approval Feature for Your Students and More Projects. Published on - October 5, 2016 by sarahorourke76 ... In your Tinkercad account, click Teach at the top menu. The first time, you'll be .... The key is to pick a program and stick with it. ... Not only that, but Tinkercad has a button that creates your 3D-printer-ready file ... Click on Create New Design.. I've been experimenting since 2016 to try mastering new Tinkercad techniques for creating designs that are up to my own personal .... Tinkercad Keyboard Shortcuts. Shawn Avery. Loading... Unsubscribe from ... right now. Please try again later .... Permanently deleted user April 10, 2016 11:45 ... Today when I went back to Tinker it, I hit the "undo" button about 10 more times, ... I had lost an earlier design due to not understanding the workflow and started a new one and .... This is an original of Space Camp 2016 Key Fob by kjharris71. Comments. There are currently no comments – be the first to add one! a49d837719

4/4